## CI057 - Algoritmos e Estruturas de Dados III EXERCICIO - INSERÇÃO EM ÁRVORE RUBRO-NEGRA

Considere as seguintes definições e funções para inserção de elementos em uma árvore rubro-negra.

```
enum tipoCor {RED, BLACK};
typedef struct no{
  Apontador esq, dir;
  Apontador pai;
  longInt chave;
  tipoCor cor;
} No;
RN-insere(raiz, k){
  novoNodo = criaNodo( k )
  x = \text{raiz};paiX = nodoNulo;
  enquanto x <> nodoNulo
   pair = x;se k < chave(x)x = \text{esq}(x)senao x = dir(x)pai(novoNodo) = paiX
  se paiX = nodoNulo
   raiz = novoNodo
  senao se k < chave(paiX)
         esq(paiX) = novolodosenao
         dir(paiX) = novoNodo
  cor(novoNodo) = RED
  arrumaArvRN( raiz, novoNodo )
}
                                    arrumaArvRN( raiz, p ){
                                      enquanto p != raiz E cor(pai(p)) = RED
                                        se pai(p) == esq(pai(pa))( /* insercao na subarv.esq */
                                          tio = dir(pai(pai(p)))se cor(tio)== RED{
                                           cor(pai(p)) = BLACK /* Caso 1 */
                                            cor(tio) = BLACKcor(pai(pai)) = REDp = pai(pai(p))}
                                          senao{
                                            se p == dir(pai(p)){
                                             p = \text{pai}(p) /* Caso 2: esq-dir */
                                             rotEsq(p)
                                    }
                                           cor(pai(p)) = BLACK /* Caso 3 esq-esq*/
                                            cor(pai(p))) = REDrotDir( pai(pai(p) )
                                       }
                                       senao{ /* insercao na subarv.dir */
                                         tio = esq(pai(pai(p)))
                                          se cor(tio) == RED{cor(pai(p)) = BLACK /* Caso 1 */
                                           cor(tio) = BLACKcor(pai(pai)) = REDp = \text{pai}(\text{pai}(p))}
                                          senao{
                                           se p == \text{esq}(\text{pai}(p)){
                                             p = \text{pai}(p) /* Caso 2: dir-esq */
                                             rotDir(p)
                                    }
                                           cor(pai(p)) = BLACK /* Caso 3 dir-dir*/
                                            cor(pai(pai)) = RED
                                           rotEsq( pai(pai(p) )
                                        }
                                      cor(raiz) = BLACK
```
} Simule a inserção dos elementos abaixo nas árvores 2-3-4 e rubro-negra e acompanhe o trecho do código. Caso 1: "split" de nodo tipo−4 : insercao de 5

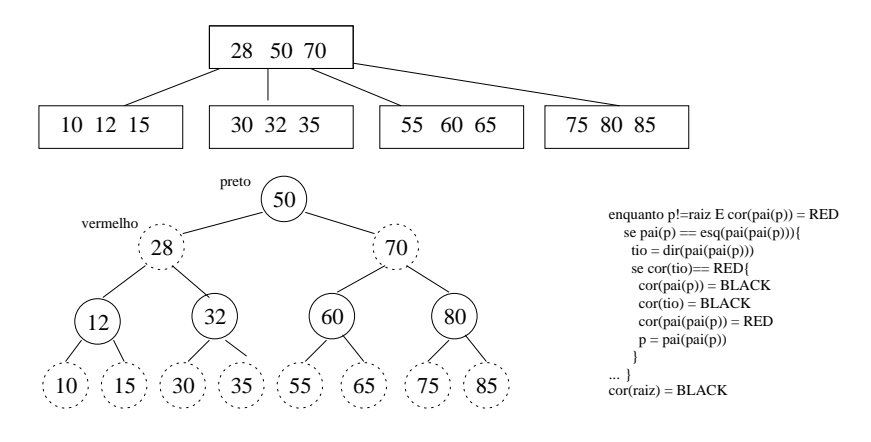

Caso 3: insercao de elemento em nodo tipo−3 : insercao de 29

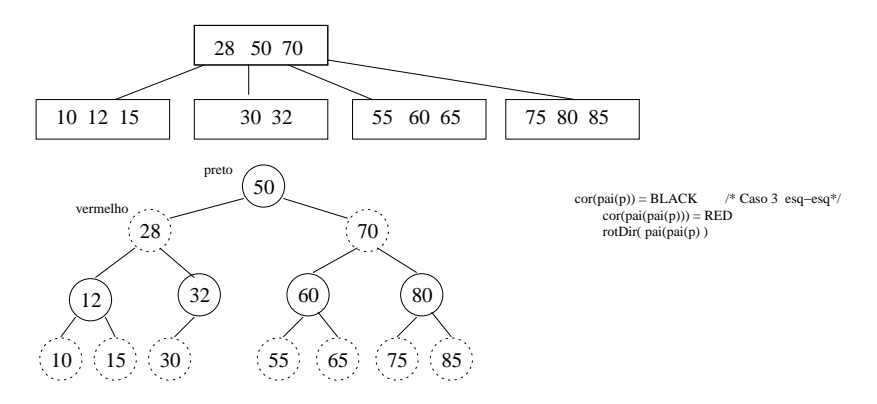

Caso 2: insercao de elemento em nodo tipo−3 : insercao de 31

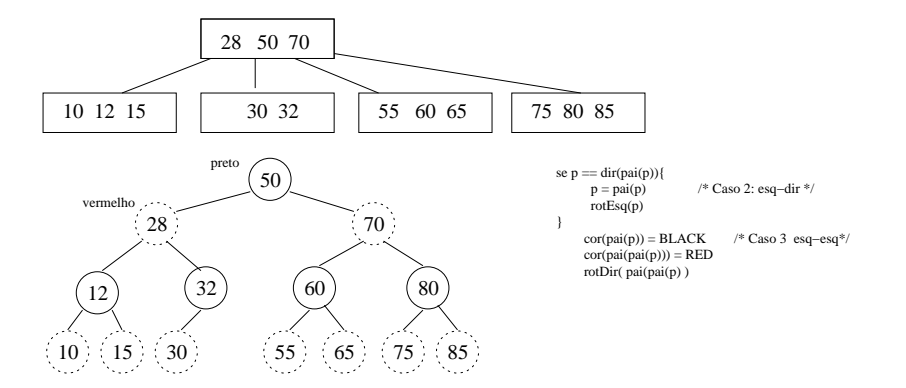

Caso 1 e 2: "split" de nodo tipo−4 :e insercao em nodo tipo−3: insercao de 33

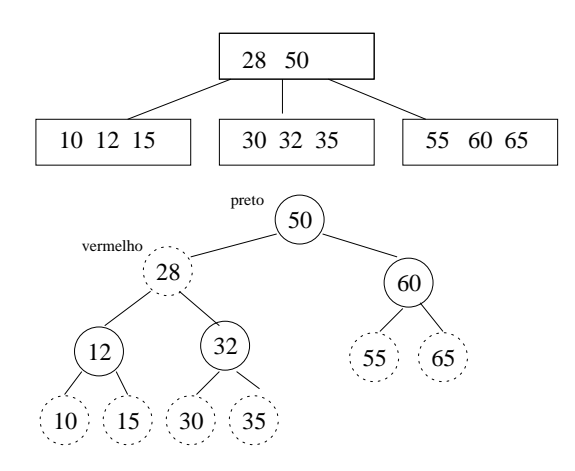

Responda:

1. Considerando que a quantidade de elementos armazenados na árvore é  $n$ , qual a altura máxima de uma ´arvore rubro-negra?

2. Quantas vezes no maximo o Caso  $1$  é executado?